## **Government Polytechnic Umri Kurukshetra Lesson Plan**

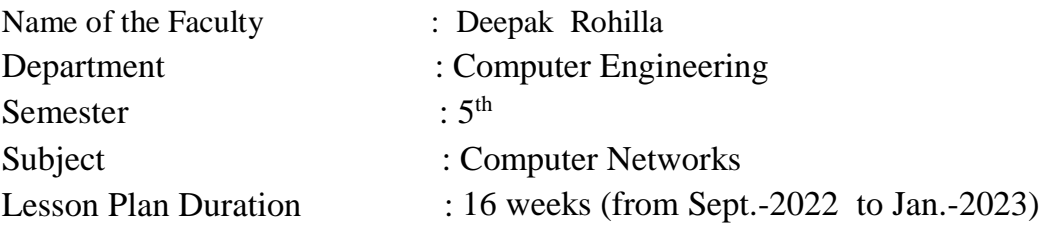

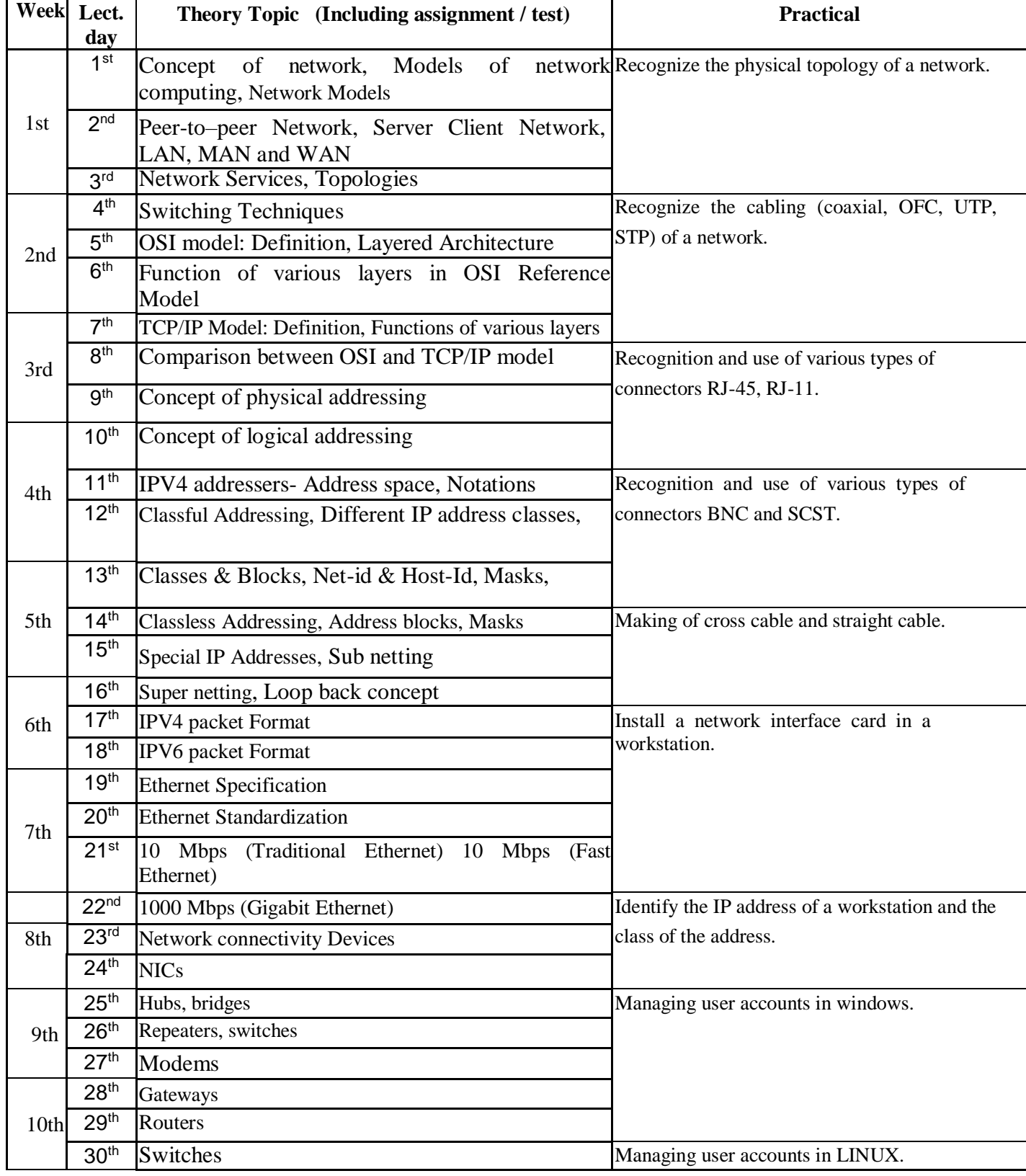

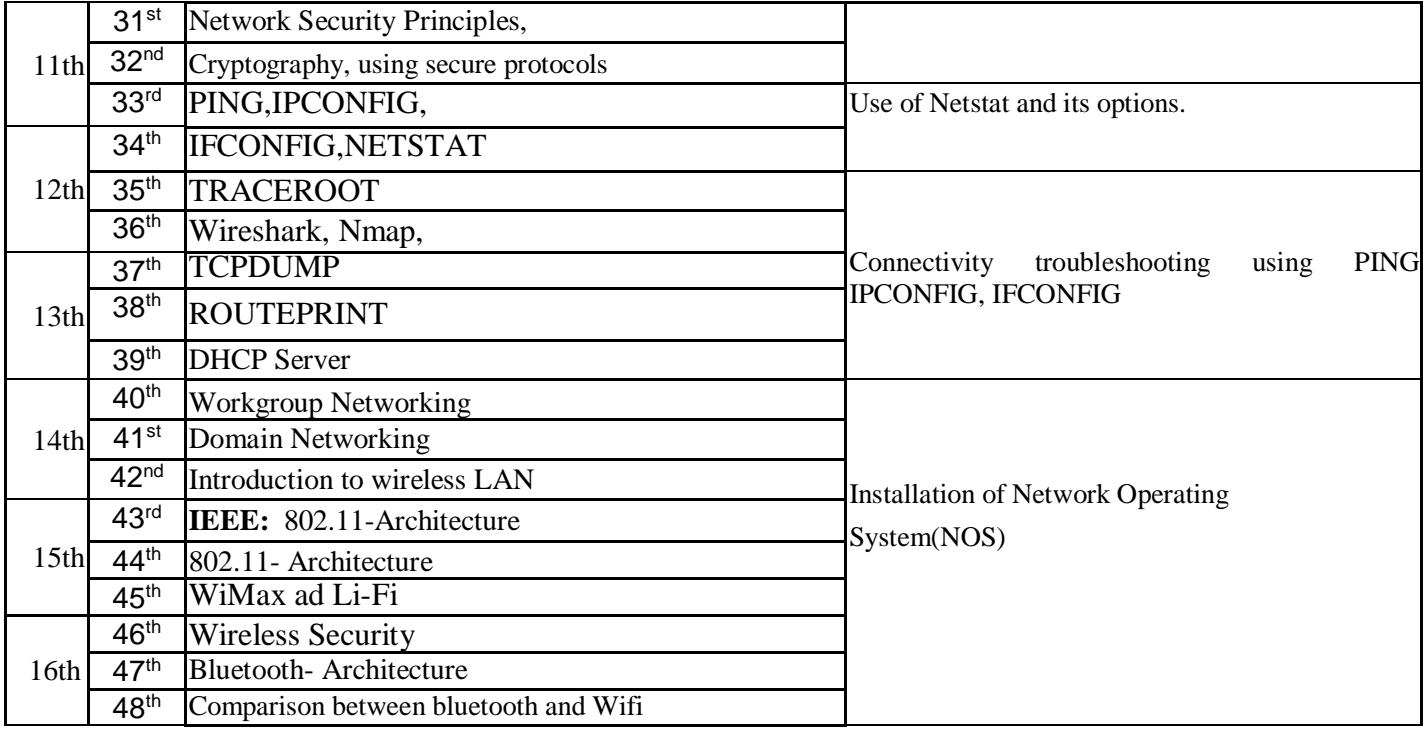